#### ID2212 Network Programming with Java Lecture 4

### **Networking with Sockets**

Leif Lindbäck, Vladimir Vlassov KTH/ICT/SCS HT 2015

### **Outline**

- Review
  - Client-server architecture
  - Berkley Socket API in C
- Socket API in Java
  - Client Socket connecting socket
  - Socket for Servers listening socket
  - UDP sockets
  - Multicast

# Review: Client-Server Architecture

- The most commonly used model for distributed applications
  - Can be applied for a particular request-response interaction
- The *client* is the entity (process) accessing the remote resource and the *server* provides access to the resource.
- Request / response protocols

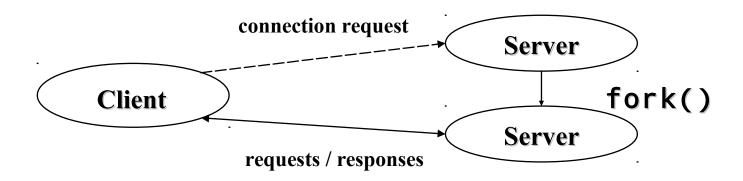

### **Review: Sockets**

- Socket is an end-point of a virtual network connection between processes much like a full-duplex channel
  - A socket address: IP address and a port number
  - A transport protocol used for communication over a socket
- TCP socket stream-based, connection-oriented
- UDP socket datagram-based, connectionless
- Sockets, a.k.a. Berkeley sockets, were introduced in 1981 as the Unix BSD 4.2 generic API for inter-process communication
  - Earlier, a part of the kernel (BSD Unix)
  - Now, a library (Solaris, MS-DOS, Windows, OS/2, MacOS)

### **Ports**

- Port is an entry point to a process that resides on a host.
- 65,535 logical ports with integer numbers 1 65,535
- A port can be allocated to a particular service:
  - A server listens the port for incoming requests
  - A client connects to the port and requests the service
  - The server replies via the port.
- Ports with numbers 1-1023 are reserved for well-known services.
  - A list of services and allocated ports is stored in
    - /etc/services (Unix)
    - C:\Windows\services (Windows95)
    - C:\WINNT\system32\drivers\etc\services (WindowsNT)
    - C:\WINDOWS\system32\drivers\etc (Windows XP) Lecture 4: Networking with Sockets

## The Berkeley Socket API for the Client-Server Architecture

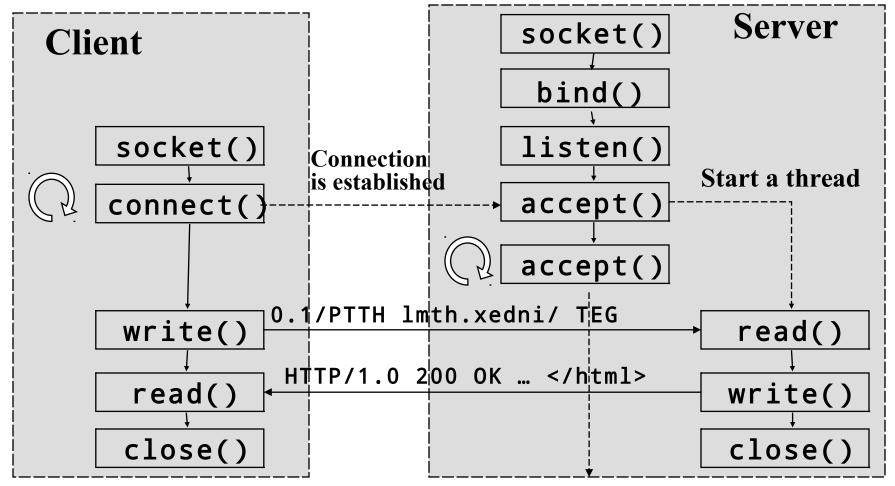

**Lecture 4: Networking with Sockets** 

### Sockets in java.net

- Two classes of TCP sockets
- Socket connecting socket, a.k.a. client socket
  - Used to connect to another (remove) TCP socket specified by an IP address and a port number.
  - A connected TCP socket provides two sequenced byte streams, input and output streams, used to communicate with the remote process by reads and writes.
- ServerSocket listening socket, a.k.a. server socket
  - Used to listen for connection requests, to accept connection and create a Socket object connected to the requester.

### Sockets in java.net (cont'd)

- Two classes of UDP sockets:
- DatagramSocket
  - used for sending and/or receiving datagrams represented by objects of the DatagramPacket class.
- MulticastSocket
  - is a subclass of DatagramSocket with capabilities for joining multicast groups on the Internet.
  - A multicast group is identified by an IP address of class D (multicast address (224-239.x.x.x)

### <u>java.net.InetAddress</u>

- Represents an IP address of a node on the Internet.
- Does not have public constructors.
- Getting an IP address:

```
InetAddress ip1, ip2, localIP;
InetAddress[] ips;
try {
 // IP address of the local host
 localIP = InetAddress.getLocalHost();
  // IP address(es) of a remote host
  ip1 =
 InetAddress.getByName("it-gw.it.kth.se");
 ip2 =
 InetAddress.getByName("130.237.214.1");
 ips =
 InetAddress.getAllByName("130.237.214.1");
} catch ( UnknownHostException e ) {
 e.printLe&tra &: Networkeng )vjth Sockets
                                               9
```

# Client Sockets – Connecting Sockets

java.net.Socket

### <u>java.net.Socket</u>

- Implements a connecting TCP socket that provides connection to a specified host on a specified port.
  - When connected, provides input and output byte streams

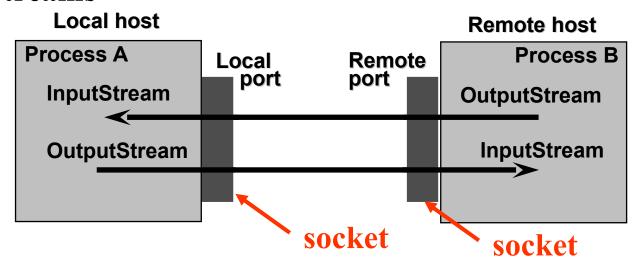

**Lecture 4: Networking with Sockets** 

### **Socket Constructors**

```
Socket(...)
  -(String remoteHost, int remotePort)
   (InetAddress remoteAddr, int remotePort)
   (String remoteHost, int remotePort,
    InetAddress localAddr, int localPort)
   (InetAddress remoteAddr, int remotePort,
    InetAddress localAddr, int localPort)
```

(SocketImpl socketImplementation)

### Socket's Attributes

- setSoLinger(boolean, int)
  - Enable/disable SO\_LINGER with the specified linger time (linger on close if data are present).
    - Note: Use netstat utility to check open connection.
- setSoTimeout(int)
  - Enable/disable SO\_TIMEOUT with the specified time-out, in milliseconds.
- setTcpNoDelay(boolean)
  - Enable/disable TCP\_NODELAY (disable/enable Nagle's algorithm).

### Communicating via a TCP Socket

#### • Steps:

- Establish a socket connection to the specified host on the specified port by create a connected Socket object.
- Set socket's attributes.
- Get an input stream of the socket connection for reading data.
- Get an output stream of the connection for writing data.
- Communicate via the input and output streams by reads and writes according to an application specific communication protocol.
- Close the socketuconnection with Sockets

## Example: A Code Fragment from a HTTP Client

```
try {
   Socket socket = new Socket(host, port); // create a connected
socket
   socket.setSoTimeout( 10000 ); // set 10 sec timeout
   PrintWriter wr = new PrintWriter(socket.getOutputStream()); //
output stream
   wr.println("GET " + file + " HTTP/1.0"); // send GET request
   wr.println();
  wr.flush();
   BufferedReader rd = new BufferedReader( new
        InputStreamReader(socket.getInputStream())); // input
stream
   String str;
   while ((str = rd.readLine()) != null) // receive and print
response
      System.out.println(str);
   socket.close(); // close connection
 } catch (IOException e) {
   System.err.println(e):
Lecture'4: Networking with Sockets
                                                               15
 }
```

# Communication in the Httpc Client (Example 3.6)

```
Socket
OutputStream
PrintWriter
```

```
Socket socket = new Socket(host, port);
PrintWriter wr = new PrintWriter(socket.getOutputStream
wr.println("GET " + file + " HTTP/1.0");
wr.println();
wr.flush();
```

### The Httpc Client (cont)

Reply: "HTTP/1.1 200 OK

```
Date: Mon, 15 Nov 1999 11:23:29
Socket
                                     InputStream
                                 InputStreamReader
                                  BufferedReader
BufferedReader rd = new BufferedReader( new
                                              adLine
 InputStreamReader(socket.getInputStream()));
                                              ng str
 String str;
while ((str = rd.readLine()) != null)
                                        System.out
    System.out.println(str);
                                              intln
socket.close();
```

### Parsing Textual Data by Tokenizers

• java.io.StreamTokenizer supports splitting a character stream into "tokens".

- java.util.StringTokenizer supports splitting a string into "tokens".
  - StringTokenizer(String)
  - Can be used to parse a text from the input stream accumulated into a StringBuffer object.

### **Example: Usage of Stream Tokenizer**

```
try {
      Socket socket = new Socket(host, port);
      socket.setSoTimeout( 10000 );
      PrintWriter wr = new PrintWriter( socket.getOutputStream() );
      wr.println( "GET " + file + " HTTP/1.0" ):
      wr.println();
      wr.flush();
      StreamTokenizer rd = new StreamTokenizer( new BufferedReader (
  new
          InputStreamReader(socket.getInputStream())));
      int num = 0, word = 0, i = 0;
      while ( rd.nextToken() != StreamTokenizer.TT_EOF)
        switch (rd.ttype) {
             case StreamTokenizer.TT NUMBER: num++; break;
             case StreamTokenizer.TT WORD: word++;
             if (++i % 5 == 0) System.out.println(rd.sval);
             else System.out.print(rd.sval + " ");
        System.out.println();
        System.out.println("NUM = " + num);
        System.out.println("WORD = " + word);
        socket.close();
    } catch (IOException e) {
        System.err.println(e);
```

### Sockets for Servers – listening sockets

java.net.ServerSocket

### java.net.ServerSocket

- Implements a listening TCP socket, a.k.a. server socket
  - should be bound to some known local port (and known local IP address)

```
- used to listen and accept connections from clients.
ServerSocket(...)
- (int port)
    A port of 0 creates a socket on any free port.
- (int port, int backlog)
    Here backlog is the maximum allowed length of queue of pending connection requests.

(int port, int backlog, InetAddress bindLocalAdd)
```

### **Accepting Connections**

```
Socket clientSocket = serverSocket.accept();
         - Blocks the current thread until a client connects

    Returns a connected Socket of the accepted connection.

  For example:
   // create a server socket bound to the port 8080
   ServerSocket serverSocket = new ServerSocket( 8080 );
   while (true) {
      try {
         // wait for a client connection request
         Socket clientSocket = serverSocket.accept();
         // communicate with a client via clientSocket
         // close the socket and wait for another
           connection
         clientSocket.close();
```

### **Handling Connections**

- The server uses a Socket object to communicate with a connected client
  - The connection should be closed when service is done.
- The server shall handle the connection in a separate thread.
  - When a client connects, constructs a handler thread with the Socket object as a parameter of the handler constructor.
  - Starts the handler thread.
  - The parent thread continues waiting for the next connection requests.

# Fragment of a Multithreaded Server

```
ServerSocket serversocket = new ServerSocket( 8080 );
   while (true) {
      try {
               Socket socket = serversocket.accept();
               Handler handler = new Handler( socket );
               handler.setPriority( handler.getPriority() + 1
         );
               handler.start();
      catch (SocketException e) { e.printStackTrace(); }
class Handler extends Thread {
       private Socket socket;
       Handler(Socket socket) throws IOException { // thread
constructor
               this.socket = socket;
                ...}
       public void run() { // communicate with the client
via the socket
                   Lecture 4: Networking with Sockets
                                                              27
```

# Working with Files. Status of a File

- Very often a server accesses files and/or databases.
- java.io.File allows obtaining the status of a file or directory:

```
String basedir =
    "/afs/it.kth.se/misc/info/www/documents";
File file = new File(basedir, "index.html");
```

- Useful methods
  - Get the status of the file:

```
exists(),length(),lastModified(),canRead(),
  canWrite(),getPath()
```

- Get a list of files in the directory:

```
list(),list(FilenameFilter)
```

- Manipulate a file, directory:

```
mkdir(), delete(), renameTo(File)
```

# Two APIs to Access Files. See java.io

- Sequential-access file:
  - FileInputStream and FileOutputStream
    - represent a file as a byte streams that can be wrapped by any specialized stream:

```
DataInputStream in = new DataInputStream ( new FileInputStream("base.tsv"));
```

- FileReader and FileWriter are used to access text files.
- Random-access file (similar to file API in C):
  - An object of RandomAccessFile allows reading (or writing) data of various types from (or to) a file.

### Data flow in Httpd: GET

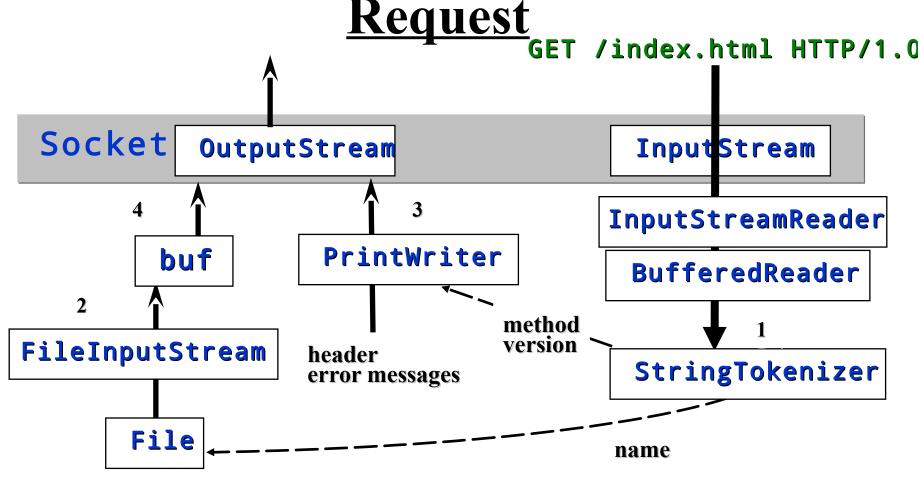

/afs/it.kth.se/misc/info/www/documents/index.html

### **Connection Failures**

- Connection failures are signaled via exceptions thrown by methods of socket APIs (constructors, connect, accept, read, write, bind, etc.)
- Exceptions that indicate errors in the underlying protocol, such as a TCP error, are indicated by SocketException and its subclasses:
  - BindException
    - · on failed attempt to bind a socket to a local address and port.
  - ConnectException, NoRouteToHostException
    - on failed attempt to connect a socket to a remote address and port.

### (cont'd) Connection Failures

- The client can get exceptions
  - UnknownHostException
    - The IP address of a host could not be determined (getters of InetAddress)
  - IOException (subclass ProtocolException)
    - while creating the socket (Socket constructors) and communicating via the socket connection (getInputStream, getOutputStream, read/write, etc.)
- The server can get exceptions
  - IOException (subclass ProtocolException)
    - opening a server socket (ServerSocket constructors)
    - waiting for a connection and accepting the connection in accept()34
    - closing the socket by close()

### JSSE (Java Secure Socket Extension)

- A set of Java packages that enable secure Internet communications.
  - Implements a Java version of SSL (Secure Sockets Layer) and TLS (Transport Layer Security) protocols
  - Includes functionality for data encryption, server authentication, message integrity, and optional client authentication.
  - javax.net.ssl
  - javax.net
  - java.security.cert
  - com.sun.net.ssl
- JSSE on the Web:

http://www.oracle.com/technetwork/java/javase/tech/index-jsp-136007.ht ml

http://download.oracle.com/javase/8/docs/technotes/guides/security/

### **UDP Sockets. Multicast**

```
java.net.DatagramSocket
java.net.DatagramPacket
java.net.MulticastSocket
```

### **UDP Sockets**

- The java.net.DatagramSocket class
  - represents a UDP socket for sending and receiving datagrams
     objects of the java.net.DatagramPacket class

### • Sending datagrams: DatagramSocket ds = new

```
DatagramSocket ds = new
    DatagramSocket();
byte buf[] = new byte[256];
// fill buf with data to be sent
...

// create a datagram
DatagramPacket dp = new
    DatagramPacket(
    buf, buf.length,
    InetAddress.getByName("dest.host.com"),
    4711);
// send the datagram via the UDP
    socket
ds.send(dp);
```

#### Receiving datagrams:

```
byte b[] = new byte[256];
DatagramPacket dp = new DatagramPacket(b, b.length);
/* Set timeout - the amount of time (in milliseconds) that receive() waits for datagram before throwing an InterruptedIOException. With the time out of 0, receive() never times out.

*/
ds.setSoTimeout(timeout)
ds.receive(dp); // receive a datagram
byte[] data = dp.getData(); // get data
InetAddress source = dp.getAddress(); // source
int port = dp.getPort(); // source port
```

### IP Multicast

• IP multicast is communication within a multicast group identified by a multicast IP address of the D class:

- A multicast group is a set of computers sharing the same multicast address.
  - ~80 of multicast addresses are permanently assigned by the IANA (Internet Assigned Number Authority).
- To receive datagrams directed to a multicast group, a computer joins the group (gets its IP address)
  - Informs a default router about its interest in receiving UDP packets directed to the group's IP address

### IP Multicast (cont'd)

- Multicast is based on sending UDP datagrams to a multicast group.
- An IP header of a UDP packet includes the field *TTL* (*Time-To-Live*) that specifies the number of routers that the packet can pass through (in the range 0-255).

### MBONE. Videoconferencing on the Internet

- MBONE (Multicast Backbone on the Internet) is the range of Class D addresses beginning with 224.2.x.x
  - Mbone is a part of the Internet formed of routers supporting the IP multicast extension.
  - Mbone is used for audio and video broadcasts over the Internet.
- The MBONE programs should be announced on 224.2.127.254 (port 9875).

### Multicast with Java

- MulticastSocket is a subclass of DatagramSocket that represents a UDP socket with capabilities for joining multicast groups on the Internet.
- Communicating with a multicast group
  - Construct a multicast socket
  - Join a multicast group (for receiving)
  - Send/receive data to/from the multicast group
  - Leave the group

### Receiving from a Multicast Group

```
try {
  MulticastSocket ms = new MulticastSocket( 9875 );
  ms.joinGroup(InetAddress.getByName("224.2.127.254
  "));
   while (true) {
     ms.receive(dp);
     String s = new
  String(dp.getData(),0,0,dp.getLength());
     System.out.println(s);
} catch (Exception se) {
  se.printStackTrace();
```

### Sending to a Multicast Group

```
InetAddress iaddr =
   InetAddress.getByName( "224.17.17.17" );
DatagramPacket dp = new DatagramPacket(data,
  data.length,
                                   iaddr, port);
try {
     MulticastSocket ms = new MulticastSocket();
     ms.setTimeToLive( 16 ); // set TTL to 16
     ms.joinGroup(iaddr); // not necessary for sending
     ms.send(dp);
     ms.leaveGroup(iaddr); // not necessary for
     sending
     ms.close();
} catch (SocketException se) {
     se.printStackTrace();
} catch (IOException ioe) {
     ioe.printStackTrace();
```

### Implication for A Course Project

#### Client-Server interaction using TCP

- Client side:
  - Host and port of a server should be command line arguments
  - Do not bind a client socket to a fixed local port number
  - Do not forget to flush the socket output stream when sending a request
  - Remember that read from a socket input stream is blocking
  - Should set timeout for a socket and properly handle exceptions
  - Take into account long communication latency: User interface should be responsive, use multithreading: a thread for the user interface, a thread for the network interface.
  - A Client may create and listen a server socket (e.g. for callbacks). It should do this in a separate "server" thread

- Client Server interaction using TCP
  - Server side:
    - A server port should be a command line argument
    - A server should be scalable, i.e. it should be able to handle multiple requests simultaneously by using multithreading
    - Two approaches to multithreading:
      - (1) create a new thread for each client connected;
      - (2) assign a thread to a client from a pool of threads
    - While communicating with a client, do not forget to set timeout to a TCP socket, and flush output stream when needed

- Communication using UDP
  - The same UDP socket can be used for both, sending and receiving
  - A TCP socket and a UDP socket may be bound to the same port number
  - Sending a datagram, set a proper TTL
  - Remember that receive is a blocking call
    - Set timeout and handle exceptions properly
  - You may get source address (IP address and port) from a datagram received

- Problem with request-response interaction using UDP:
  - if receive is interrupted because of timeout, you may treat this as there is no response to the sent request and send a new request. However, next receive may receive a response on the old request rather than the one sent recently.
  - Your application should be able to handle this situation.

- Communication with a multicast group
  - A multicast address(es) and port(s) should be command line arguments.
  - To send to a multicast group, it is not needed to join the group
    - You may use DatagramSocket for sending to the group
  - Responses to one member of a group should be sent directly to the member (to it's IP) rather than to the entire group
  - When your application waits for a response from the multicast group, it should be able to handle two extreme cases
    - No response
    - Too many responses
  - You should also solve the problem of receiving old responses (see previous slide).